## iOS

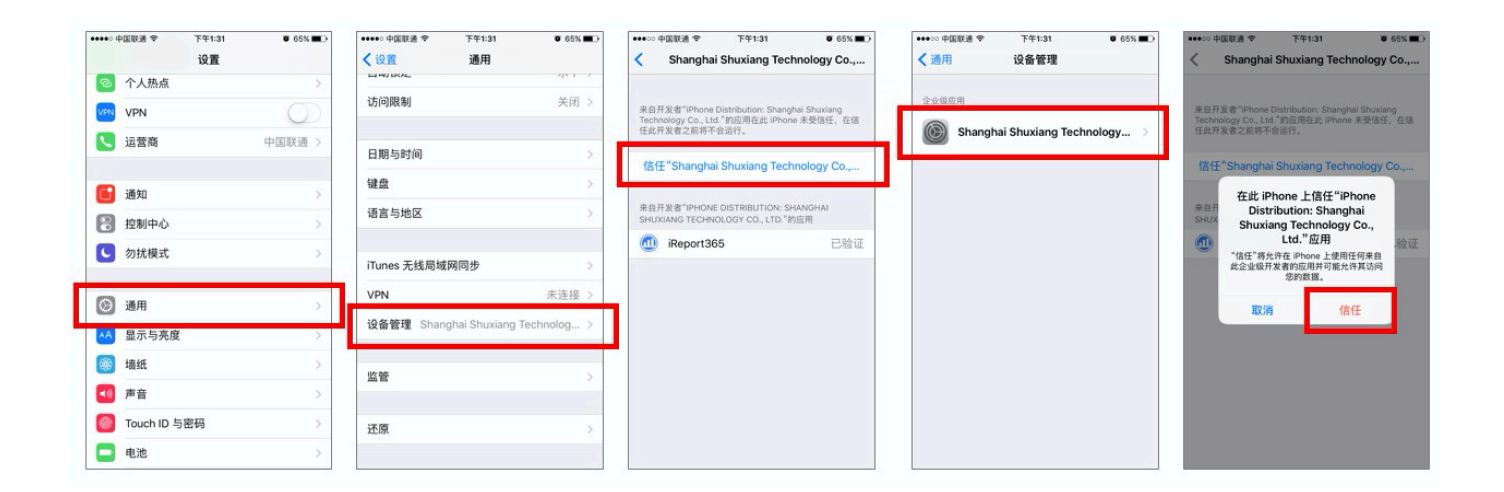